# **Motor Aşırı Yük Emniyet Cihazı tipi ZNS: Modbus iletişim protokolü**

**Kullanım Kılavuzu no. BP/IOM/04/09**

# EXPROTEC

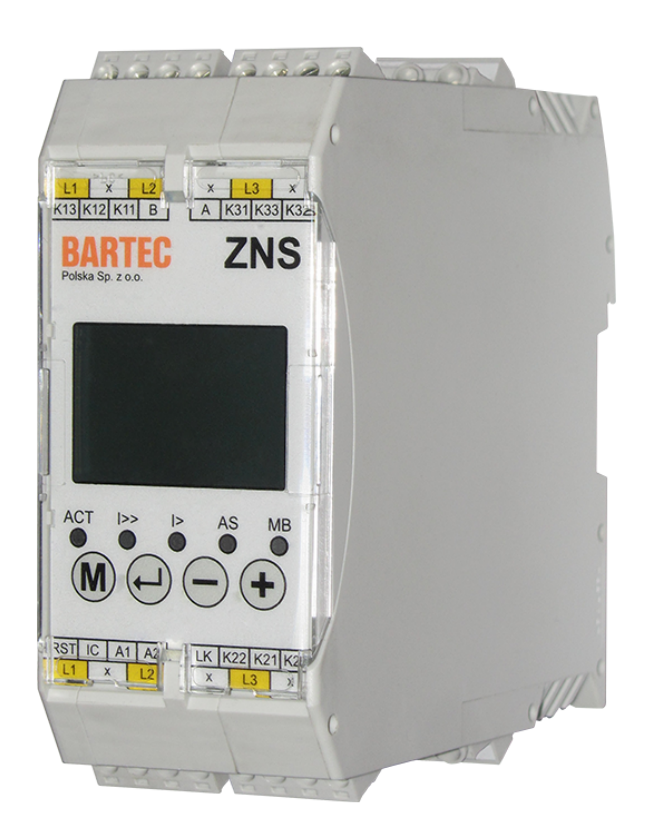

EXPROTEC Sp. z o.o. 43-100 Tychy ul. Graniczna 26A tel: +48 32 326 44 00 email: biuro@exprotec.pl

9 Mayıs 2022 Program 1.2.3

# **İçindekiler**

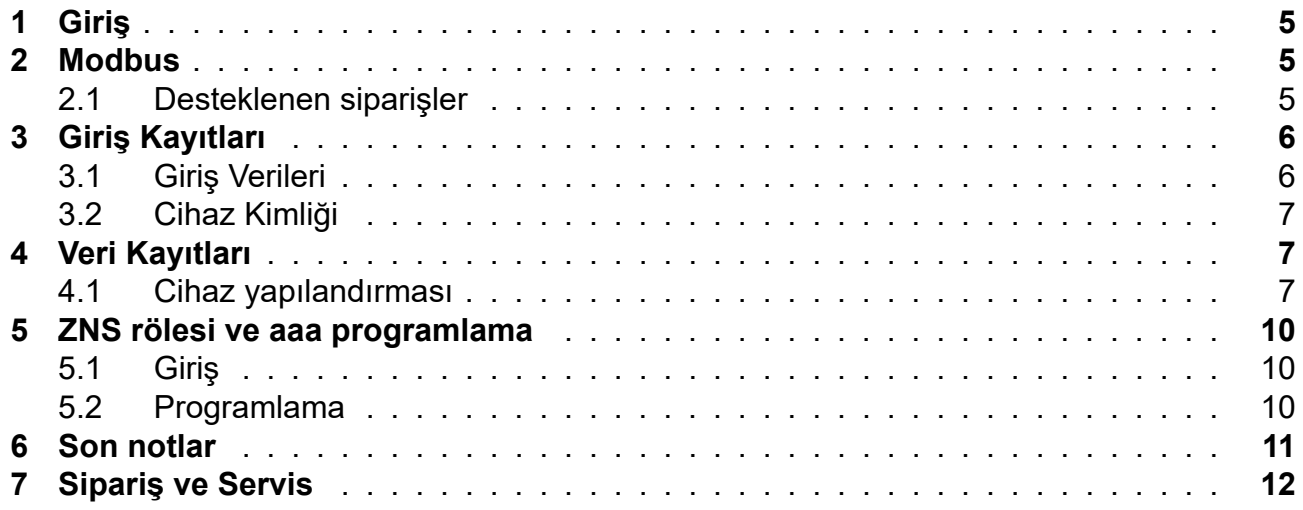

# **Şekil Listesi**

# **Tablo Listesi**

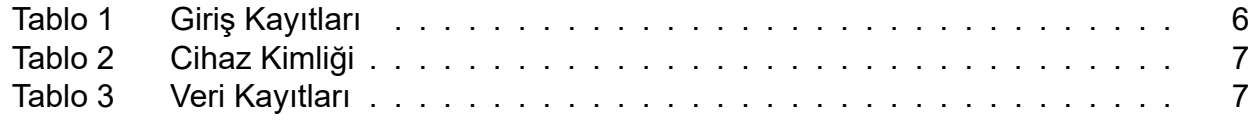

# **1 Giriş**

Bu kullanım kılavuzunda, ağları ve üç fazlı elektrik motorlarını korumak için kullanılan ZNS, tipi rölenin Modbus iletişim protokolü açıklanmaktadır.

<span id="page-4-0"></span>ZNS rölesi, MODBUS iletim protokolünü kullanarak RS-485 iletişim portu üzerinden harici kontrol ve izleme sistemleri ile işbirliği yapacak şekilde uyarlanmıştır. Rölenin çalışma durumunu, mevcut ölçülen değerleri, acil durumları ve kilitleri okumak mümkündür. Değerlerin kayıtlarda ifade edildiği birimler köşeli parantez içinde verilmiştir.

ZNS çok fonksiyonlu röle kullanım talimatları ayrı bir belgede bulunmaktadır: pt. "Motor Aşırı Yük Emniyet Cihazı tipi ZNS" No. BP/IO/16/08.

## **2 Modbus**

<span id="page-4-1"></span>Aşırı yük ve kısa devre güvenlik cihazının, ölçüm ve konfigürasyon verilerine, RS-485 fiziki arayüzünün kullanılmasıyla RTU modunda Modbus protokolü üzerinden uzaktan erişim olanağı bulunmaktadır.

Protokole ilişkin olarak bu kılavuzun kapsamına alınmamış teknik konularda, protokolün bakımını yapan kurumun internet sitesi : http://www.modbus.org adresindeki resmi Modbus dokümantasyonuna göre hareket etmek gerekir.

#### **2.1 Desteklenen siparişler**

- Read Holding Registers (0x03)
- <span id="page-4-2"></span>• Read Input Registers (0x04)
- Write Single Register (0x06)
- Diagnostics (0x08)
	- ∘ Return Query Data (0x00)
	- ∘ Restart Communications Option (0x01)
	- ∘ Return Diagnostic Register (0x02)
	- ∘ Force Listen Only Mode (0x04)
	- ∘ Clear Counters and Diagnostic Register (0x0A)
	- ∘ Return Bus Message Count (0x0B)
	- ∘ Return Bus Communication Error Count (0x0C)
	- ∘ Return Bus Exception Error Count (0x0D)
	- ∘ Return Slave Message Count (0x0E)
	- ∘ Return Slave No Response Count (0x0F)
	- ∘ Return Slave NAK Count (0x10)
	- ∘ Return Slave Busy Count (0x11)
	- ∘ Return Bus Character Overrun Count (0x12)
- Get Comm Event Counter (0x0B)
- Get Comm Event Log (0x0C)
- Write Multiple Registers (0x10)

# **3 Giriş Kayıtları (Input Registers)**

### <span id="page-5-0"></span>**3.1 Giriş Verileri**

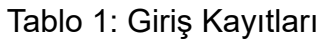

<span id="page-5-2"></span><span id="page-5-1"></span>

| <b>Adres</b> | Veri<br>tipi | <b>İçerik</b>                                                                                                    |
|--------------|--------------|----------------------------------------------------------------------------------------------------|
| [0:1]        | uint 32      | L1 fazı Karesel Ortalama Değeri [mA]                                                                                                    |
| [2:3]        | uint 32      | L2 fazı Karesel Ortalama Değeri [mA]                                                                                                    |
| [4:5]        | uint 32      | L3 fazı Karesel Ortalama Değeri [mA]                                                                                                    |
| [6:7]        | uint 32      | L1 fazı aşırı yük akımı temelinde termik durum [100% $\cdot$ 10 <sup>7</sup> ]                                                           |
| [8:9]        | uint 32      | L2 fazı aşırı yük akımı temelinde termik durum [100% • 107]                                                                              |
| [10:11]      | uint 32      | L3 fazı aşırı yük akımı temelinde termik durum [100% • 107]                                                                              |
| $[12]$       | uint 16      | L1 fazı asimetri $\sqrt[1]{\ }$ [%o]                                                                                                    |
| $[13]$       | uint 16      | L <sub>2</sub> fazı asimetri <sup>1</sup> $[%]$                                                                                          |
| $[14]$       | uint 16      | L3 fazı asimetri <sup>1</sup> $[\%$ <sub>0</sub> ]                                                                                       |
| [15:17]      |              | Rezervedir                                                                                                    |
| $[18]$       | uint 16      | En yeni bitten itibaren sıralı bitler dijital girişlerin durumunu gösterirler:                                                           |
|              |              | Bit 0: Giriş durumunu sıfırla (RST                                                                                                    |
|              |              | Bit 15: Giriş durumunu kilitle (BL)                                                                                                    |
|              |              | Geri kalan bitler rezervedir.                                                                                                    |
| $[19]$       |              | Rezervedir                                                                                                    |
| $[20]$       | uint 16      | Główne słowo stanu urządzenia. Znaczenie bitów jest następujące:                                                                         |
|              |              | Bit 0: L1 fazı aşırı yük                                                                                                    |
|              |              | Bit 1: L2 fazı aşırı yük                                                                                                    |
|              |              | Bit 2: L3 fazı aşırı yük                                                                                                    |
|              |              | Bit 3: L1 fazı asimetrisi                                                                                                    |
|              |              | Bit 4: L2 fazı asimetrisi                                                                                                    |
|              |              | Bit 5: L3 fazı asimetrisi                                                                                                    |
|              |              | Bit 6: L1 fazı kısa devre                                                                                                    |
|              |              | Bit 7: L2 fazı kısa devre                                                                                                    |
|              |              | Bit 8: L3 fazı kısa devre                                                                                                    |
|              |              | Bit 9: Cihaz servis modunda                                                                                                    |
|              |              | Bit 10: ADC dönüştürücü ile iletişim hatası                                                                                              |
|              |              | Bit 11: Cihaz göstergelerinin sınanması sırasında kaydedilmiş kalib-<br>rasyon verileri hatası                                           |
|              |              | Bit 12: Cihazın saklanmış verilerinde hata                                                                                               |
|              |              | Bit 13: Koruma üniteleri aktivizasyon durumu belleği verileri hatası                                                                     |
|              |              | Bit 14: Aşırı yük ünitesini serbest bırakılma durumları veri hatası                                                                      |
|              |              | Bit 15: EEPROM belleğine yazılımda veri hatası                                                                                           |
|              |              | Durum sözcüğü bitleri [0:8] beslemenin kesilmesinden sonra hatırlanır.                                                                   |
| $[21]$       | uint 16      | Cihaz durumu yardımcı Word'ü. En önemsizinden başlamak üzere sıralı<br>bitler sıralı rölelerin kontrol durumlarına karşılık düşmektedir. |

 $^{\rm 1}$ Okunan asimetri değerini, ilgili fazın, bütün fazlar içinde anlık akımın maksimum değere eriştiği faz akımından farklı olduğu yüzde olarak anlamak gerekir.

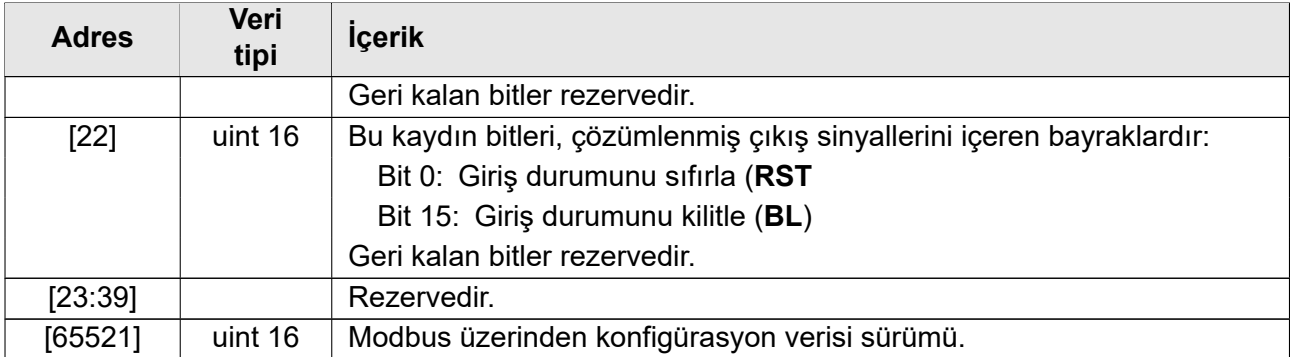

#### <span id="page-6-0"></span>**3.2 Cihaz Kimliği**

ZNS rölesi, cihaz tipi, program sürümü, donanım sürümü ve Modbus kayıt verilerinin versiyonundan oluşan ASCII formatında kaydedilen cihaz tanımlayıcısını okumanızı sağlar. Girişler temel adres 2048 (0x800) ile başlar. Gösterilen adresler, temel adresten bir ofset olarak verilir.

#### Tablo 2: Cihaz Kimliği

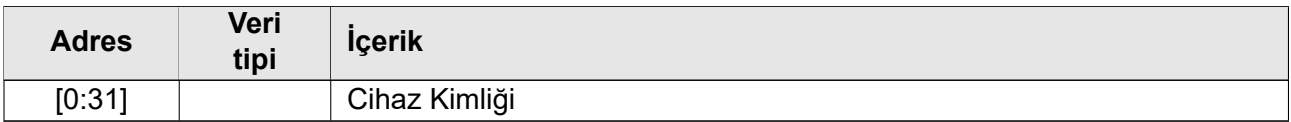

# <span id="page-6-1"></span>**4 Veri Kayıtları (Holding Registers)**

#### <span id="page-6-3"></span><span id="page-6-2"></span>**4.1 Cihaz yapılandırması**

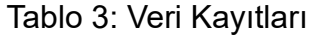

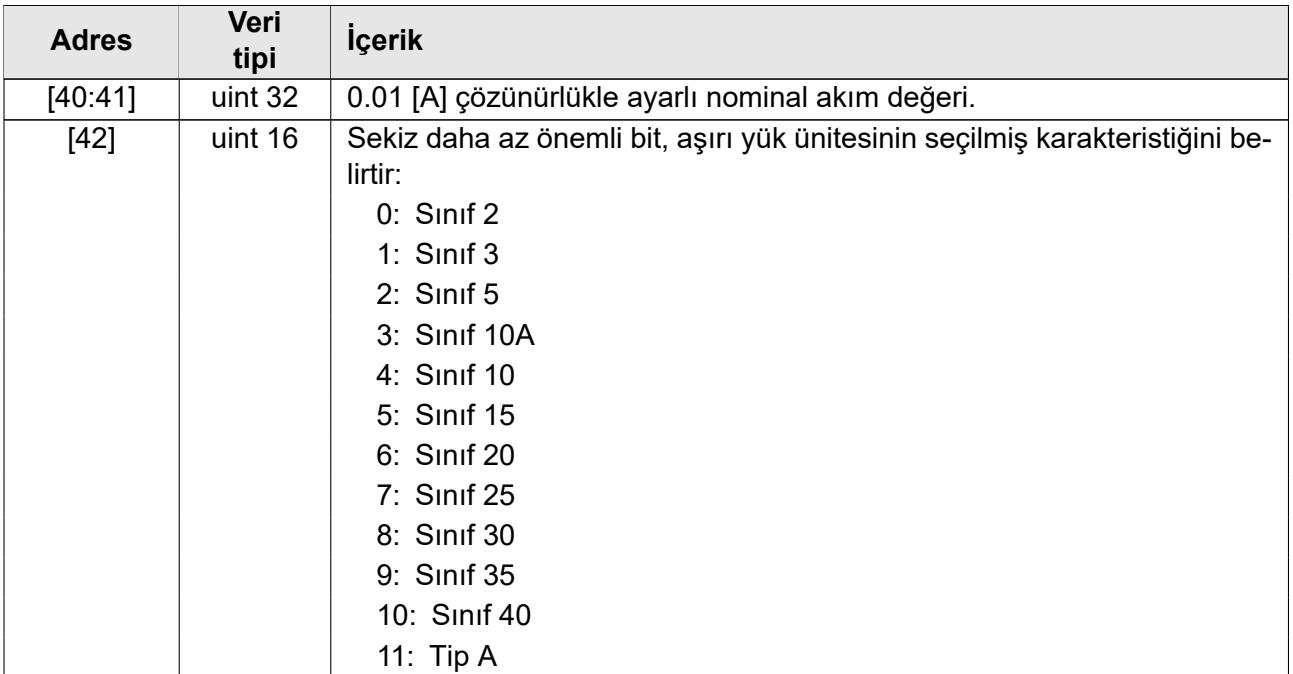

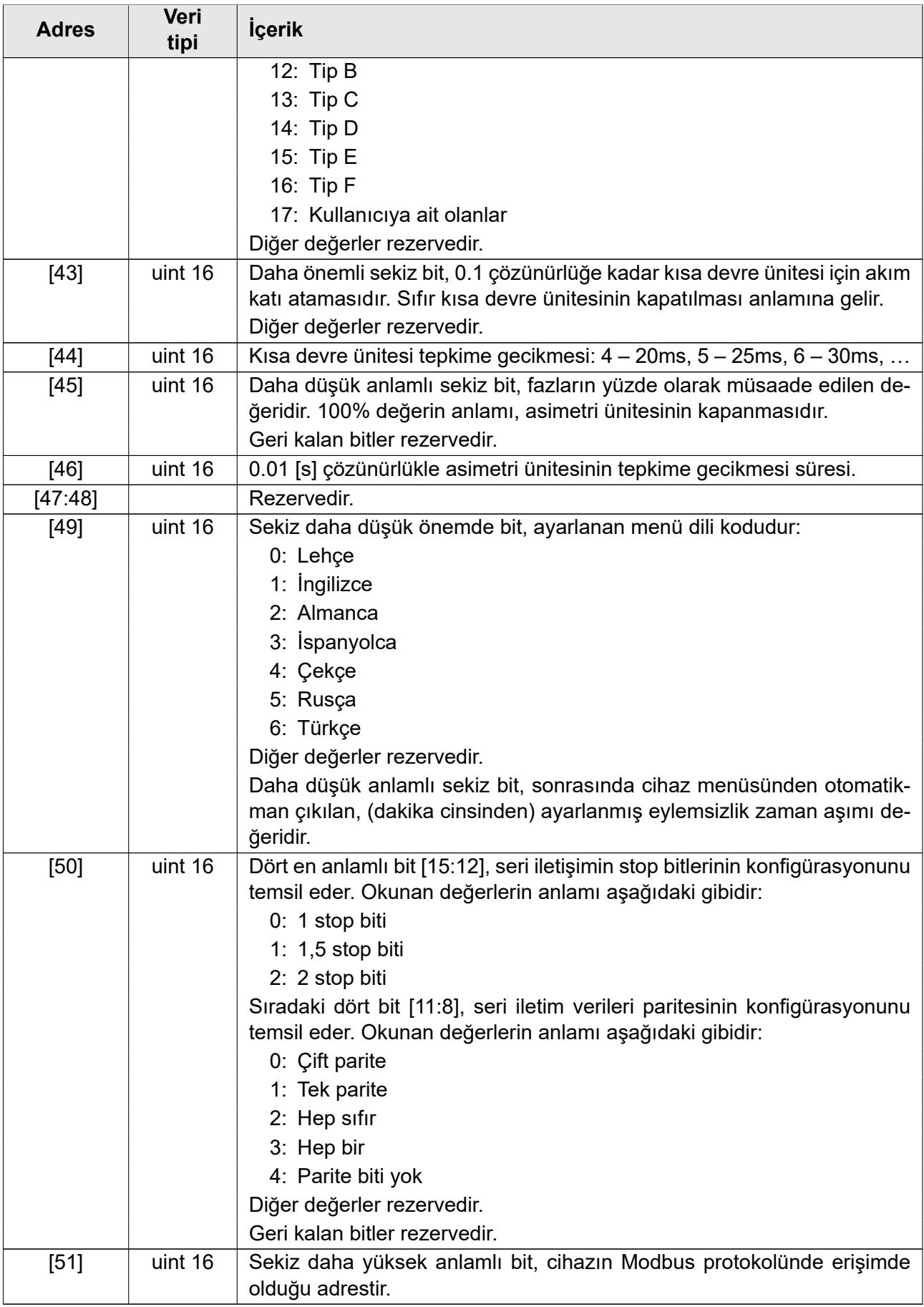

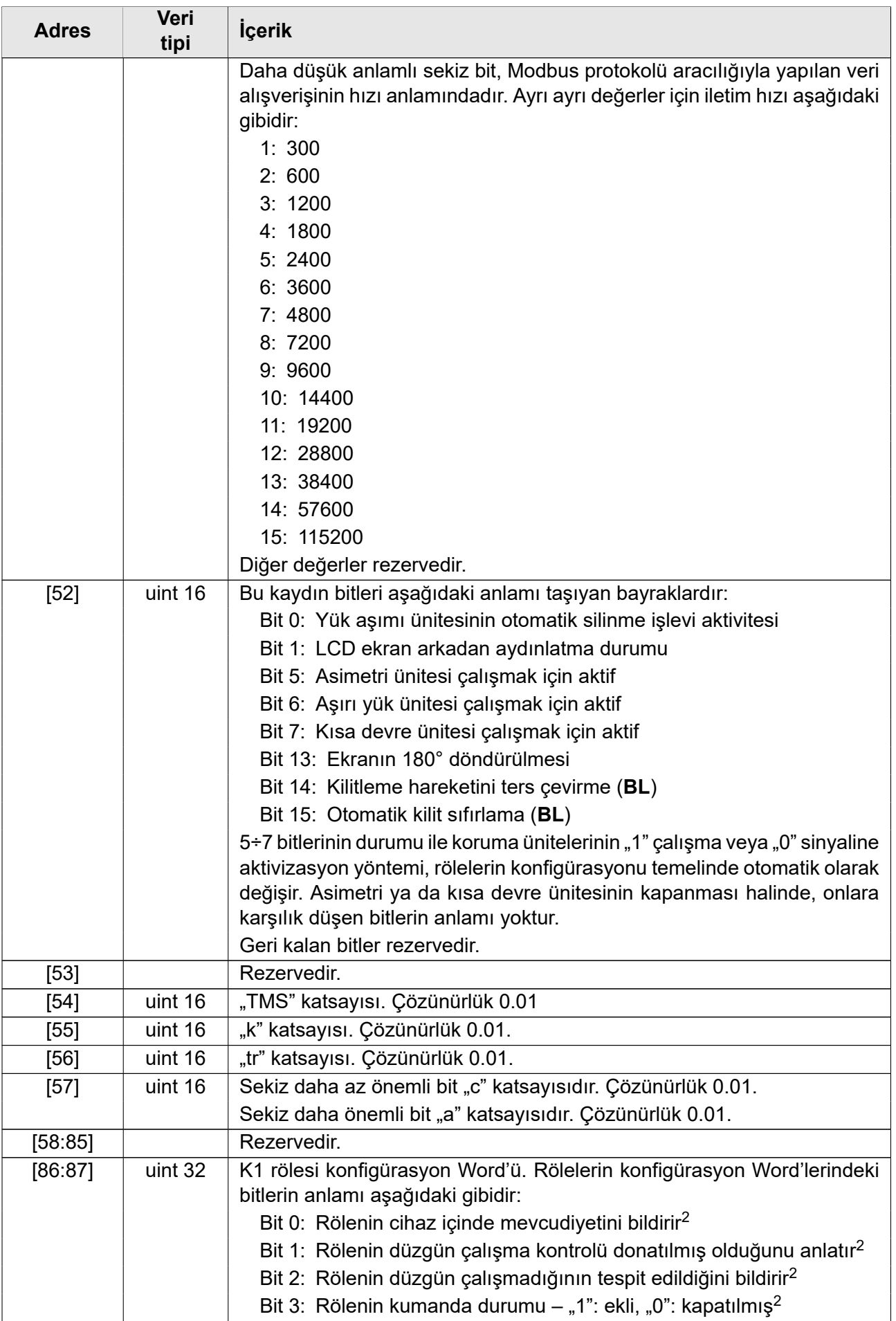

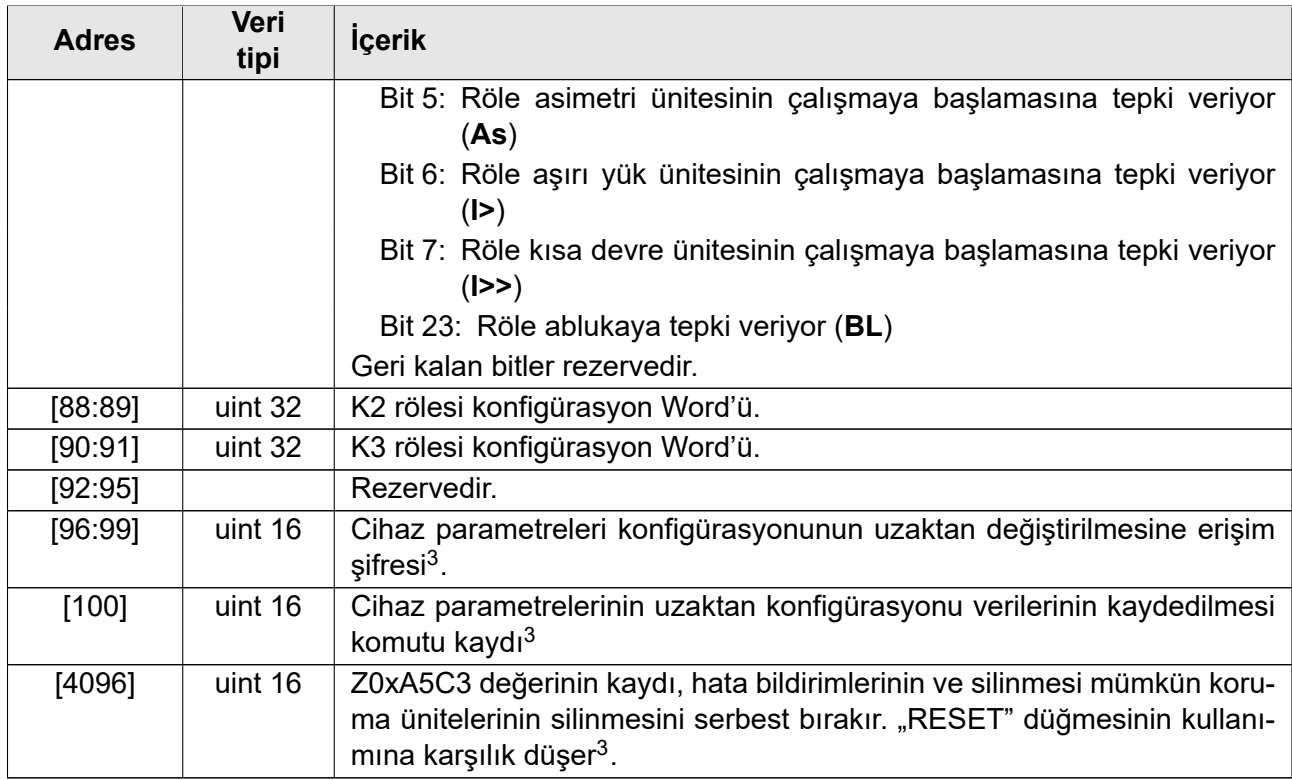

# **5 ZNS rölesi ve aaa programlama**

#### **5.1 Giriş**

<span id="page-9-1"></span><span id="page-9-0"></span>Bu bölümde ZNS rölesinin uzaktan nasıl parametrelendirileceği açıklanmaktadır. "Ayrılmış" olarak işaretlenen verilerin içeriğinin değiştirilmesi önerilmez. Kullanılmayan yerlerde bit ayarlarında sıfır girmeniz veya bunları değiştirmemeniz önerilir. Bu, kullanılmamış veri alanlarının daha yeni özellikleri yeni sürümüne eklendiğinde cihazın beklenmedik davranışlarından kaçınacaktır.

#### **5.2 Programlama**

Yeni veri girişine erişim şifresinin verilmesinden başlamak gerekir. Şifrenin tek bir operasyonda 4 kayda [96:99] tümüyle, ASCII karakterleri olarak girilmesi gerekmektedir. Örneğin "12345678" şeklindeki bir şifreyi girmek için aşağıdaki değerler yazılmalıdır:

- adres [1]: 0x3231,
- adres [2]: 0x3433,
- adres [3]: 0x3635,
- adres [4]: 0x3837.

Arkasından verilerin kayıtlara kaydedilmesi operasyonu yapılmalıdır. Yanlış bir konfigürasyonun kaydedilmeye çalışılması durumunda, hata kodu geri döndürülecektir.

Doğru verilerin girilmesinden sonra, yeni ayarları uygulayabilmek için, operasyon kodunun kayda [100] girilmesi gerekir. Kullanılabilecek kodlar aşağıda verilmiştir:

<sup>2</sup>Salt okunur bit.

<sup>&</sup>lt;sup>3</sup>Yalnızca bu kayıtlara veri yazabilirsiniz. Okunamıyor.

kod [0]: hiçbir şey yapma,

kod [1]: sabit belleğe kaydetmeksizin ayar testi,

kod [2]: ayarları uygula ve sabit bellekte hatırla,

kod [4]: ayarları sabit bellekten geri döndür,

kod [8]: fabrika ayarlarına resetle (dil ve iletişim parametreleri hariç).

Kaydedilen verilerin adresinin şifre girişi kayıtlarının adresiyle komşu olması halinde, şifre ve veriler tek bir operasyonda kaydedilebilir. Aynı şekilde şifre ve komut kaydı da birleştirilebileceği gibi bütün bu üç operasyon da bir seferde birleştirilebilir. Veri kaydı sırasında bir hata bulunması halinde, hata kodu geri döndürülecektir.

# **6 Son notlar**

EXPROTEC bu ürünün üreticisidir ve teknik ilerlemenin bir sonucu olarak değişiklik ve değişiklik yapma ve eşdeğer yedek parçaları kullanma hakkını saklı tutar.

Bu ürün iyi mühendislik uygulamalarına uygun olarak üretilmiştir.

# **7 Sipariş ve Servis**

Siparişlerin aşağıdaki adrese yönlendirilmesi gerekir:

**EXPROTEC Sp. z o.o. 43-100 Tychy, ul. Graniczna 26A Polonya tel/fax: +48 32 326 44 00 +48 32 326 44 03 Internet: [biuro@exprotec.p](tel:+48323264400)l [www.exprotec.pl](fax:+48323264403)**

Kasa bileşenleri değişimini ya [üretici ya da üreticinin y](http://www.exprotec.pl)etkili kıldığı şirket yapar.

Üretici, alıcının kendi başına tamirler yaptırması, bileşenleri değiştirilmesi halinde cihazın kalitesinden sorumlu olmaz.

Üretici, cihaz şartnamesinde istediği her zaman, önceden haber vermeksizin değişiklik yapma hakkını saklı tutmaktadır.

# **EXPROTEC**

**EXPROTEC cihazların, sistemlerin ve bileşenlerinin güvenliği yoluyla insan-ları ve çevreyi korur.**

**EXPROTEC Şirketi, sanayide, radyoaktif korumada, çevre ko-rumasında, patlama tehlikesinin bulunduğu alanlarda uygula-lan yenilikçi sistemler ve bileşenler geliştirip üretmektedir.**

EXPROTEC Sp. z o.o.

© 2022 r.

Her hakkı saklıdır.